Le modifiche della logica di calcolo nella Liquidazione Iva in seguito alla gestione della data effettuazione

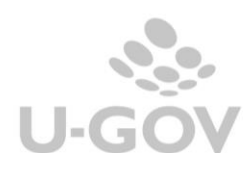

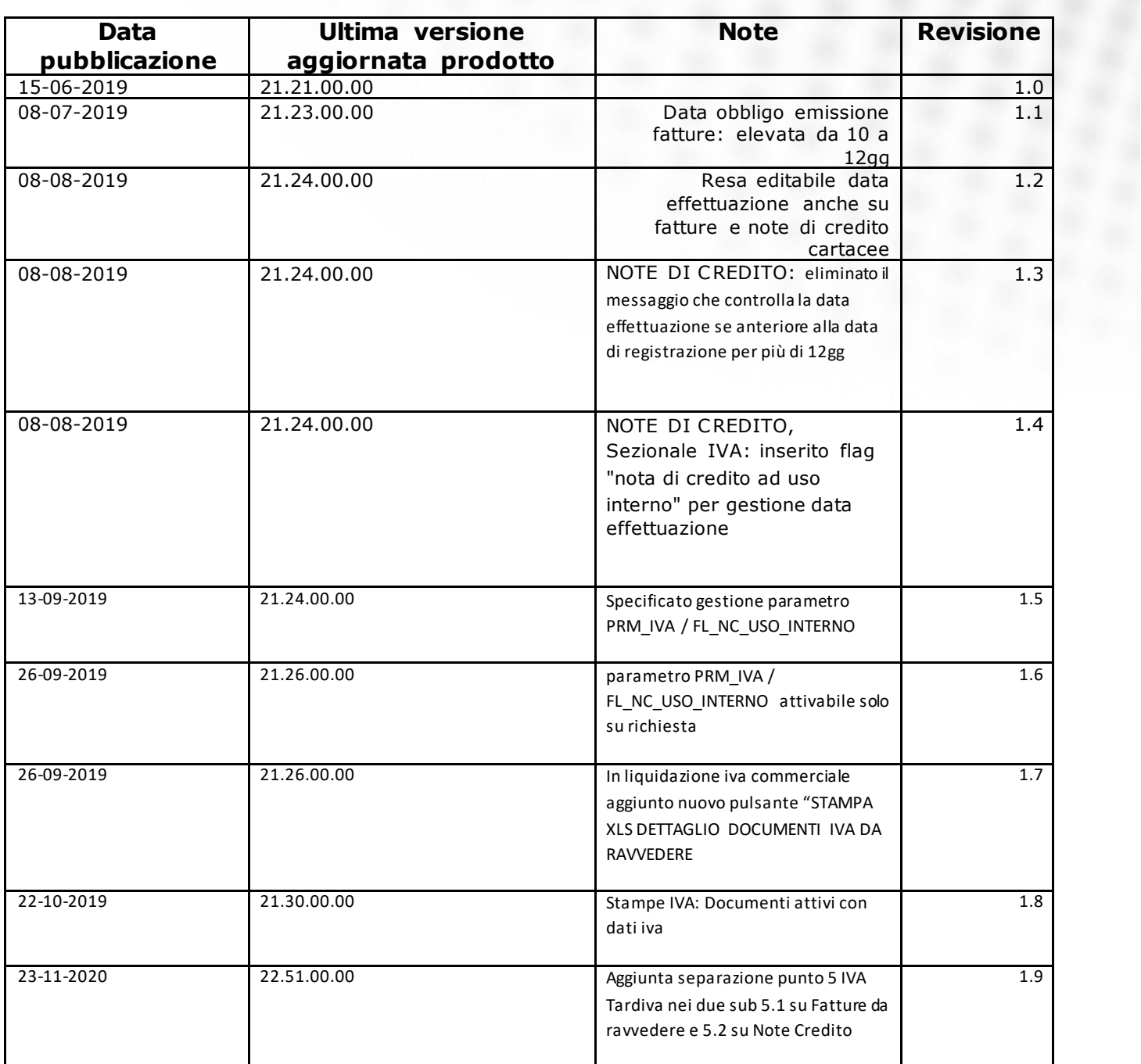

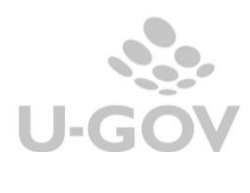

# Sommario

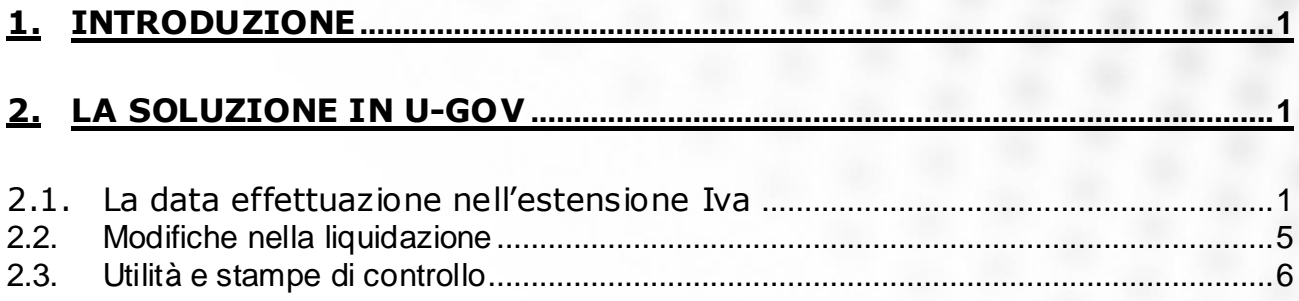

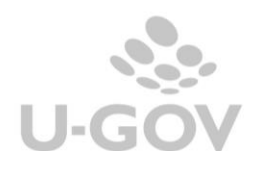

# <span id="page-3-0"></span>**1. Introduzione**

La normativa fiscale prevede che la fattura sia considerata emessa al momento di effettuazione dell'operazione (articolo 21, comma 4, del Dpr 633/1972).

Per le cessioni di beni il momento di effettuazione dell'operazione coincide con il momento della stipulazione per i beni immobili, oppure della consegna o spedizione, se riguardano beni mobili; invece le prestazioni di servizi si considerano effettuate all'atto del pagamento del corrispettivo.

Il momento nel quale di considera emessa una fattura cartacea è diverso rispetto ad una elettronica: la fattura cartacea si considera emessa quando viene c onsegnata o spedit a al cliente, mentre la fattura elettronica si considera emessa quando viene trasmessa o messa a disposizione del cliente, attraverso il Sistema d'interscambio (Sdi) dell'agenzia delle Entrate.

Il decreto fiscale (Dl 119/2018) interviene nella legislazione introducendo termini spec ifici per l'applicazione della norma e per le sanzioni:

• dal 1° gennaio al 30 giugno 2019, non si applicheranno sanzioni in caso di t ardiva emissione effettuata entro il termine di liquidazione dell'Iva di periodo o comunque le sanzioni saranno ridotte del 20% se la fattura, emessa tardivamente, partecipa alla liquidazione periodic a del mese o trimestre successivo. L'emissione tardiva della fattura allungherà anc he i [t empi della](http://www.quotidianofisco.ilsole24ore.com/art/dichiarazioni-e-adempimenti/2018-10-30/la-fattura-elettronica-tardiva-allunga-tempi-detrazione-202935.php?uuid=AEJxyQYG)  [detrazione](http://www.quotidianofisco.ilsole24ore.com/art/dichiarazioni-e-adempimenti/2018-10-30/la-fattura-elettronica-tardiva-allunga-tempi-detrazione-202935.php?uuid=AEJxyQYG);

• dal 1° luglio 2019, cambia la regola generale e la fattura potrà essere emessa entro 12 giorni dall'effettuazione dell'operazione (LEGGE 28 giugno 2019, n. 58 art. 12-ter). Comunque , nel caso in cui la data di emissione sia diversa da quella di effettuazione, tale data andrà indic ata in fattura.

# <span id="page-3-1"></span>**2. La soluzione in U-GOV**

## <span id="page-3-2"></span>**2.1. La data effettuazione nell'estensione Iva**

Dalla versione 21.20.00.00 vengono recepite le modifiche legislative sopraindicate, obbligando all'emissione delle fatture entro dodici giorni dalla data di effettuazione delle operazioni.

In U-GOV nell'estensione IVA dei documenti gestionali fatture di vendita e note di credito di vendita sono stati aggiunti due nuovi attributi: data effettuazione e data emissione.

Con data emissione si intende la data in cui Sdi ha ricevuto il file e sarà recuperata in modo automatico dalla ricevuta che viene trasmessa al sistema documentale (Titulus o altro documentale).

Per gli Atenei che non hanno un sistema documentale integrato con UGOV, la data sarà editabile.

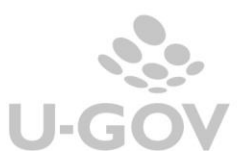

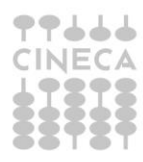

| the contract of the contract of the contract of<br>the contract of the contract of the contract of the contract of<br>Cancella<br>Visualizza Dati Liquidazione<br>Crea |                          |                                                         |       |  |
|----------------------------------------------------------------------------------------------------|--------------------------|---------------------------------------------------------|-------|--|
| <b>Informazioni IVA</b>                                                                                                    |                          |                                                         |       |  |
| UE $(*)$                                                                                                    | <b>UE.A.Q8</b><br>Q      | DIPARTIMENTO DI SCIENZE MEDICHE VETERINARIE             |       |  |
| Sezionale Iva (*)                                                                                                    | FEE08<br>Q               | DIP, DI SCIENZE MEDICHE VETERINARIE - DIMEVET - VENDITE |       |  |
| Data Effettuazione (*)                                                                                                    | 盖<br>30/04/2019          |                                                         |       |  |
| <b>IVA Differita</b>                                                                                                    |                          |                                                         |       |  |
| Data Emissione                                                                                                    | ₩                        |                                                         |       |  |
| Stato                                                                                                    | Non Contabilizzato       |                                                         |       |  |
|                                                                                                    |                          |                                                         |       |  |
| Codice Iva                                                                                                    | Descrizione Iva          | Imponibile                                              | Iva   |  |
| 1302B                                                                                                    | IVA al 22% (com.le)      | 398,25                                                  | 87,62 |  |
| 1345                                                                                                    | Operazione non rilevante | 0.02                                                    | 0.00  |  |

Figura 1

Il sistema per le fatture propone la data effettuazione uguale alla data registrazione e per le note di credito propone la data uguale alla data effettuazione presente nella fattura alla quale la nota si riferisce. L'utente ha facoltà di variare la data effettuazione, rispettando il limite che non può essere maggiore della data di registrazione del documento.

Nel caso, (per le sole fatture di vendita escluse dunque le note di credito) la data di effettuazione sia posta anteriore di più di 12 gg rispetto alla data di registrazione compare un messaggio informativo.

 $\mathbf{x}$ 

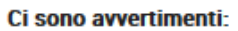

**Avviso** La data effettuazione precede la data registrazione di più di 12 giorni.

Si vuole proseguire con il salvataggio del documento?

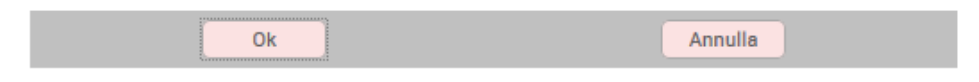

Figura 2

Inoltre compare un messaggio nel caso la data effettuazione ricada in un mese in cui la liquidazione è già stata stampata in definitivo.

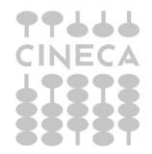

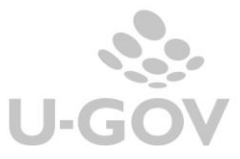

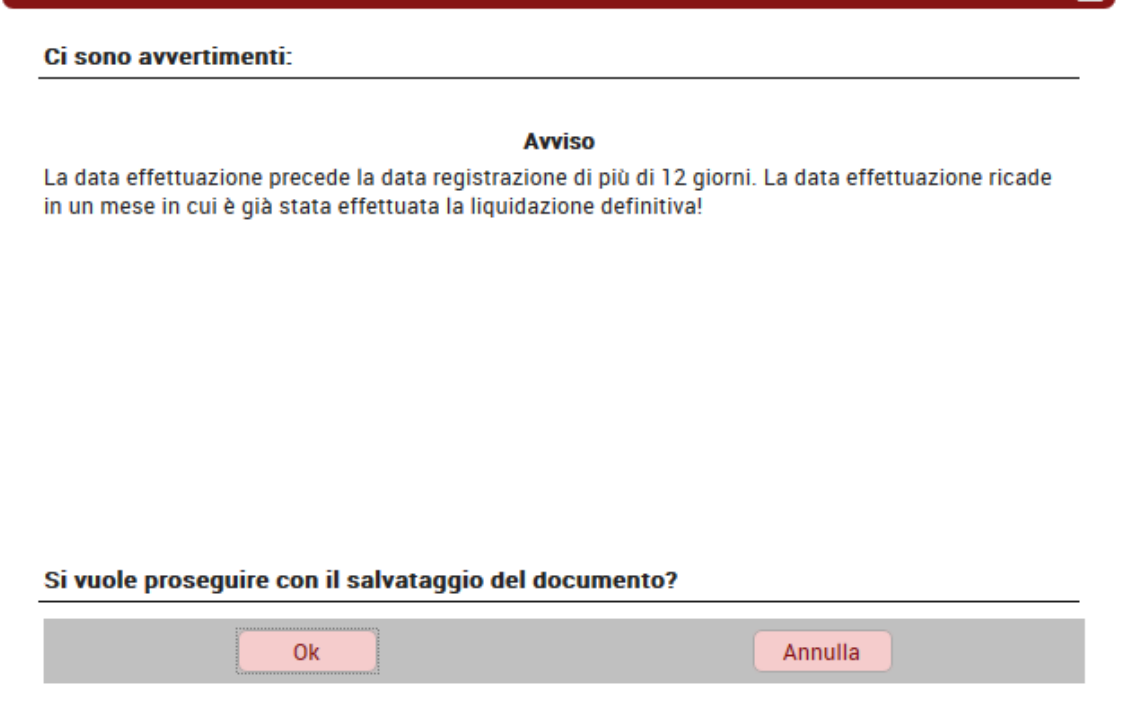

Figura 3

Anche per le fatture e note credito cartacee la data di effettuazione potrà essere modificata dall'utente.

Per le note di credito, dalla versione 21.24.00.00, la compilazione della data effettuazione è collegata ad un nuovo campo denominato "**nota di credito ad uso interno**".

Questo campo sarà visibile nel dg solo in presenza di un nuovo parametro di configurazione PRM\_IVA / FL\_NC\_USO\_INTERNO che va esplicitamente richiesto tramite ticket. (Se l'Ateneo non lo richiede non potra' gestire le note di credito ad uso interno).

Il flag di default si presenterà spento, qualora l'utente lo accenda, la data di effettuazione sarà recuperata e posta uguale a quella della fattura di vendita a cui si riferisce.

Questo perché se si compila una nota di credito ad uso interno significa che l'utente sta predisponendo una nota di credito collegata ad una fattura elettronica non validata dal sistema di interscambio, per cui dovrà essere registrata una nuova fattura attiva. In questo caso la data di effettuazione deve esser la medesima, essendo una variazione per così dire "interna", in modo che confluiscano nel medesimo periodo di liquidazione IVA.

Se invece l'utente sceglie di non spuntare il flag, si ricade nei casi previsti dall'art.26 DPR633/72 per cui è possibile emettere nota di credito e la data di effettuazione sarà proposta uguale alla data di registrazione.

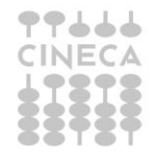

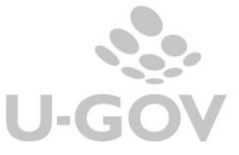

In entrambi i casi esposti, la data di effettuazione sarà sempre modificabile. Inoltre viene eliminato il messaggio di controllo tra la data di effettuazione e la data di registrazione quando si registra una nota di credito su fattura di vendita.

Infine, nelle note di credito, il sistema effettua un controllo per cui è inibita la possibilità di registrare in una data effettuazione antecedente alla data effettuazione della fattura corrispondente.

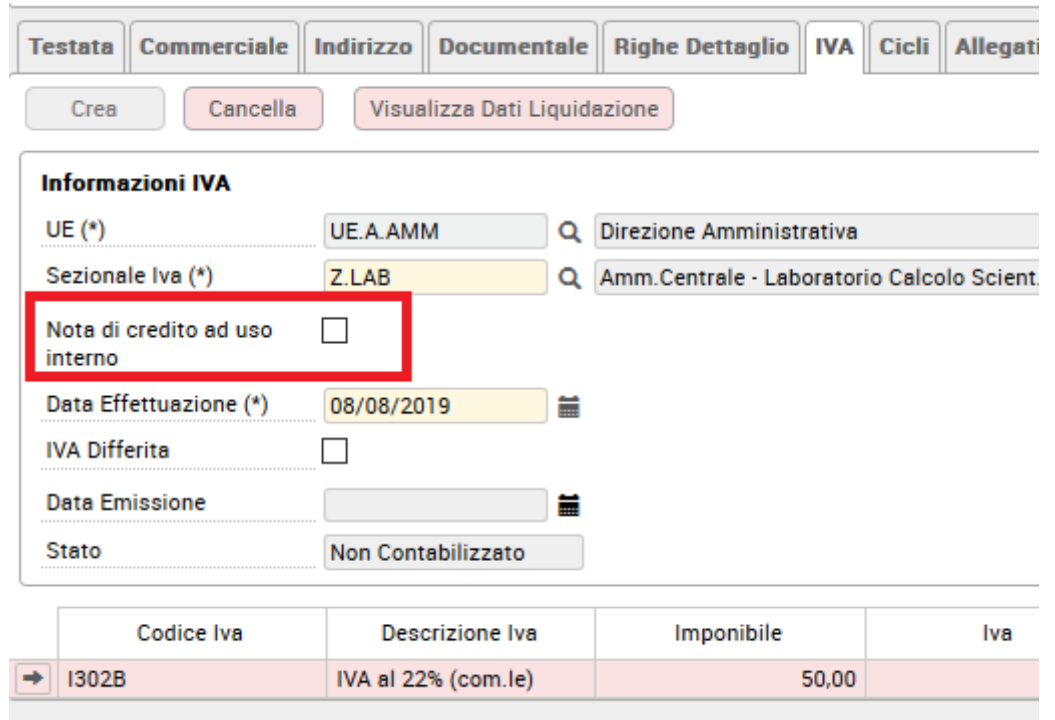

Figura 4

Come specificato sopra se l'ATENEO non richiede l'attivazione del parametro PRM\_IVA / FL\_NC\_USO\_INTERNO nella sezione iva del dg nota di credito il campo NOTA DI CREDITO AD USO INTERNO non sarà visibile. Conseguentemente la data di effettuazione proposta dal sistema sarà quella di registrazione e sarà comunque modificabile.

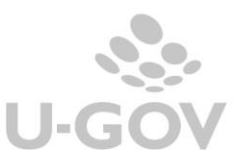

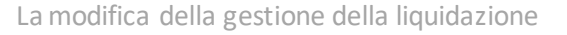

#### <span id="page-7-0"></span>**2.2. Modifiche nella liquidazione**

Dalla versione 21.21.00.00 in U-GOV il calcolo dell'IVA da versare relativo a fatture attive e note di credito di vendita viene modificato; nel calcolo viene considerata la data di effettuazione definita nell'estensione Iva invece che dalla data di registrazione della sc rit tura iva.

L'operatività in U-GOV per il calcolo e la stampa della liquidazione IVA commerciale non varia.

E' stato aggiunto nella liquidazione iva commerciale un apposito campo, il nuovo **punto 5**, c he viene indicato con il nome di **IVA Tardiva** ed è distinto in due sub: **5.1 su Fatture da ravvedere** e **5.2 su Note di Credito**.

Nel campo **IVA Tardiva** è riepilogata l'iva di documenti registrati nel periodo selezionat o, ma che hanno data effettuazione in periodi precedenti, non già inclusi in altre liquidazioni; il punt o 5 somma algebricamente i due sub 5.1 e 5.2.

La separata esposizione dell'iva su Fatture di Vendita (sub 5.1) e dell'iva su Note Credito Vendita (sub 5.2) distingue gli ammontari che derivano da Fattura, che rappresentano il vero e proprio ravvedimento, dagli importi che provengono da nota di variazione e che costituiscono invece un recupero.

Nel pannello del prospetto di liquidazione è stata, inoltre, introdotta la STAMPA XLS DETTAGLIO DOCUMENTI IVA DA RAVVEDERE che mostra il dettaglio dei documenti che concorrono a formare l'importo.

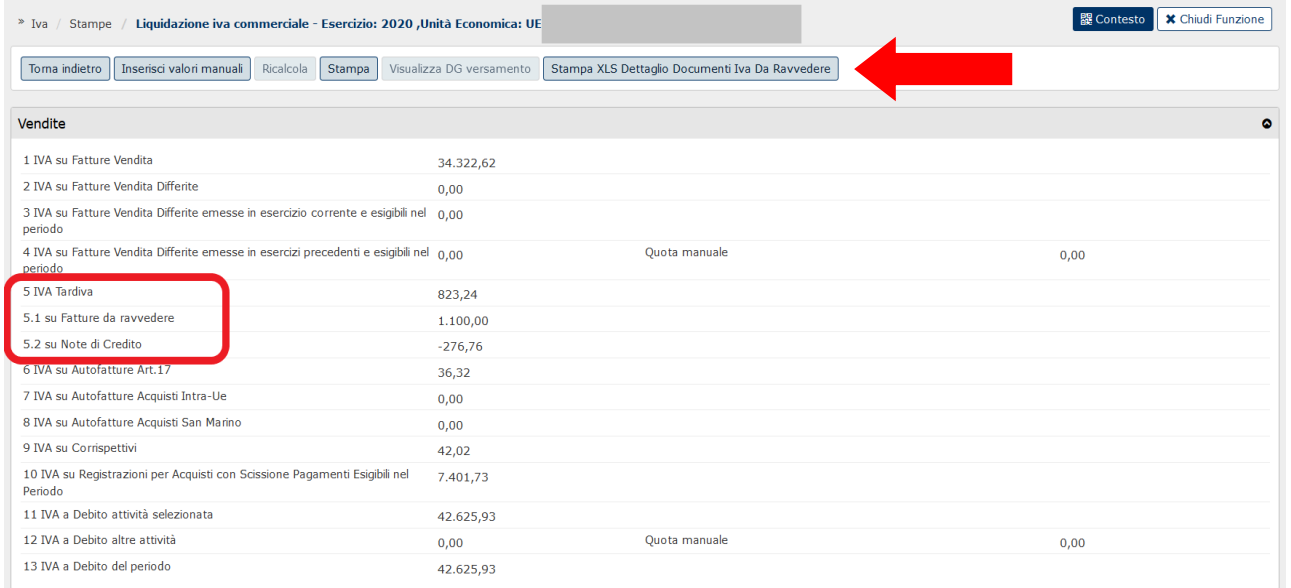

## Figura 5

Anche la stampa della liquidazione riporterà la stessa esposizione dell'IVA tardiva.

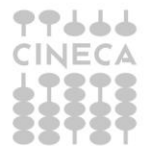

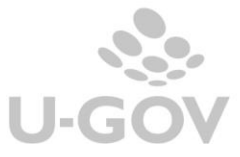

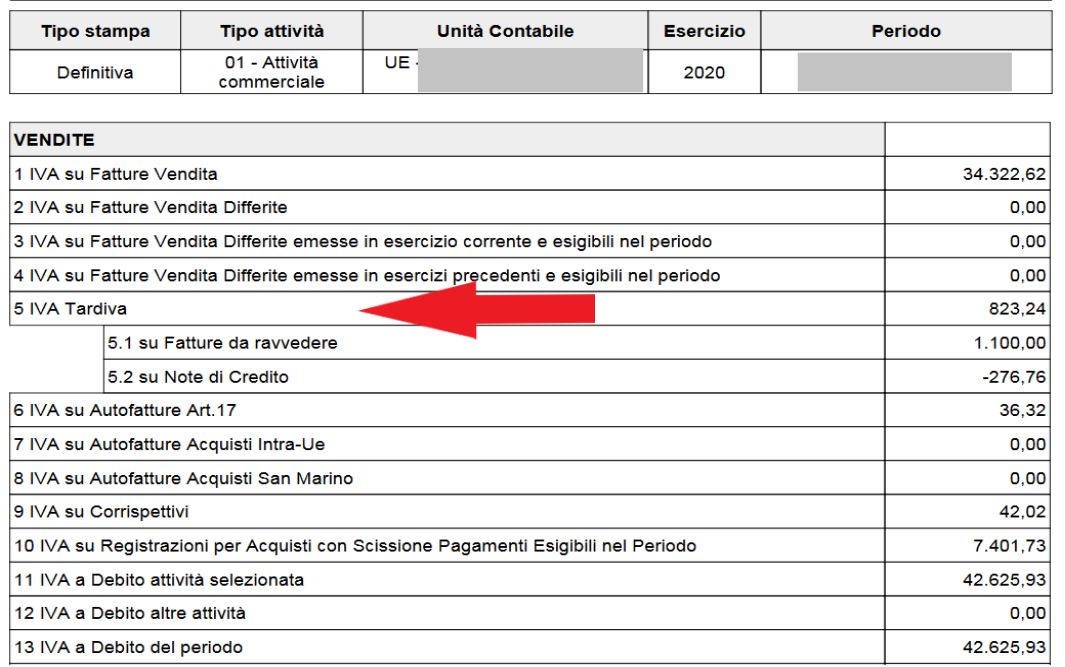

## **LIQUIDAZIONE IVA COMMERCIALE**

#### Figura 6

Le fatture che hanno data effettuazione in periodo antecedente si considerano quindi da 'ravvedere'. Si ricorda che non esiste un automatismo per gestire il ravvedimento in U-GOV; in questi casi da un punto di vista contabile si consiglia di registrare generici per rilevare la sopravvenienza attiva o passiva in scritture di contabilità generale.

A seguito dell'introduzione di questa modifica oltre alle stampe delle liquidazioni Iva sono state adeguate la stampa elenco documenti gestionali, la stampa fatture divenute esigibili in formato xls e pdf, la Stampa pro rata e la comunicazione liquidazione periodica.

Le modifiche alla gestione della liquidazione Iva comportano potenzialmente una differenza tra l'ammontare Iva rilevato nei registri Iva (che vengono calcolati per data registrazione) e la liquidazione Iva calcolata rispetto la data effettuazione.

Non è stata modificata la gestione della esigibilità differita pertanto nel caso sia presente una data esigibilità questa determinerà la data in cui rientrerà l'operazione nella liquidazione IVA e non sarà considerata la data di effettuazione dell'operazione.

## <span id="page-8-0"></span>**2.3. Utilità e stampe di controllo**

Il campo DATA EFFETTUAZIONE è stato aggiunto tra i filtri di ricerca dei dg FATTURE DI VENDITA E NOTE DI CREDITO VENDITA. Il campo può accogliere sia una data singola sia un range di date così come mostrato nell'immagine che segue.

Il campo "Nota di credito per uso interno" è stato aggiunto tra i filtri di ricerca del dg NOTE CREDITO VENDITA ed è visibile solo agli Atenei che ne hanno fatto esplicita richiesta.

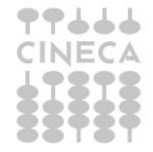

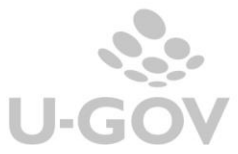

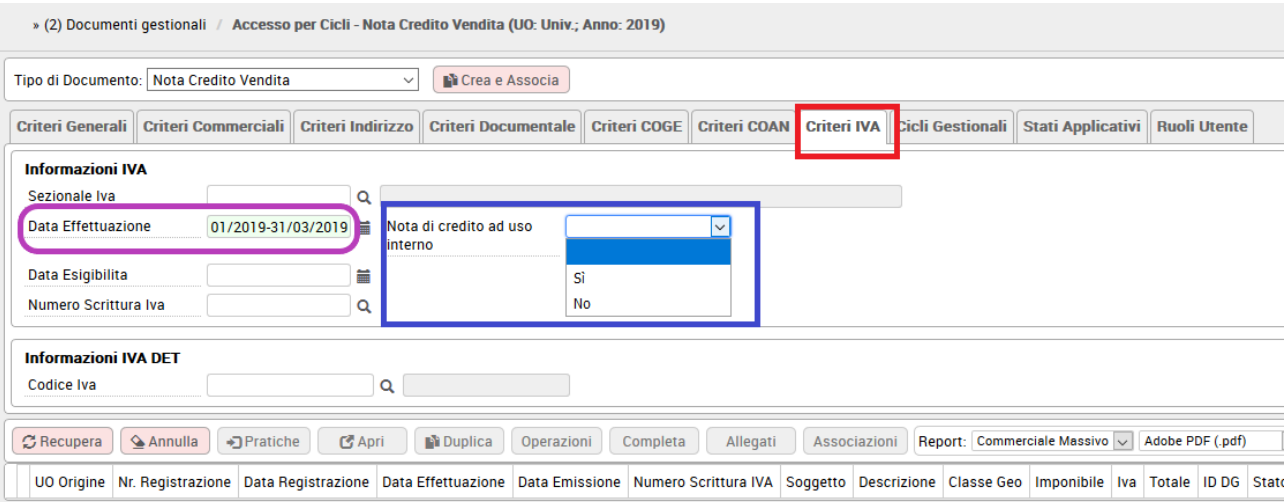

#### Figura 7

Tra le STAMPE IVA è stata aggiunta, con la versione 21.30.00.00, la nuova funzione **DOCUMENTI ATTIVI CON DATI IVA** che permette di lanciare delle stampe di controllo per facilitare l'amministrazione nella individuazione di eventuali irregolarità in seguito all'emissione di fatture e note di credito con data effettuazione non conforme a quanto previsto dalla legislazione vigente.

Le stampe, disponibili in formato excel, fanno riferimento ad un intervallo date effettuazione, e sono:

**FATTURE ELETTRONICHE E CARTACEE**: il report mostra tutte le fatture e note di credito elettroniche e cartacee con data effettuazione nell'intervallo impostato.

**FATTURE ELETTRONICHE NON TRASMESSE**: il report mostra le fatture e note di credito elettroniche in stato diverso da trasmesso, con riferimento ad un intervallo di data effettuazione, riportando i principali dati iva tra cui il periodo della liquidazione in cui eventualmente i documenti sono confluiti.

**FATTURE ELETTRONICHE TRASMESSE**: Il report mostra le fatture e note di credito elettroniche trasmesse, che quindi hanno già la data emissione valorizzata, e c he presentato data emissione successiva rispetto alla data effettuazione, di piu' di 12 gg. L'estrazione dei dati è sempre basata sull'intervallo date effettuazione impostato dall'utente tra i parametri di lancio.

**FATTURE ELETTRONICHE EMESSE DOPO 12GG: il report mostra tutte le fatture e note di** credito elettroniche, per cui la data di emissione è successiva rispetto alla data effettuazione di più di 12 giorni. Questo per monitorare eventuali emissioni tardive.

**FATTURE REGISTRATE DOPO 12GG**: il report mostra tutte le fatture e note di credito elettroniche, quindi anche quelle non ancora trasmesse, mostrando quelle per cui la differenza in giorni tra la data di registrazione e la data di effettuazione è superiore a 12. Ricordiamo c he l'estrazione è sempre basata sull'intervallo date effettuazione impostato dall'utente tra i parametri di lancio.

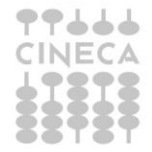

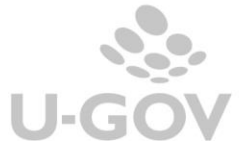

7

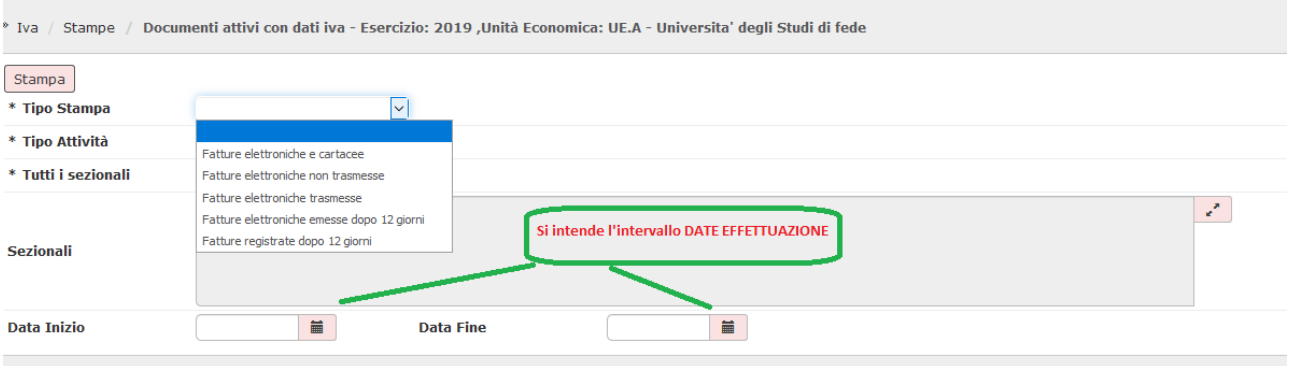

Figura 8

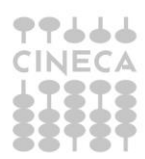

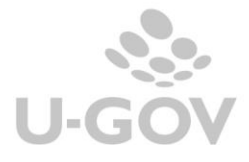